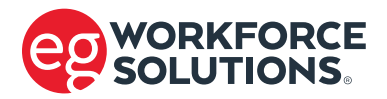

## Team EG Timesheet

*It is your responsibility to accurately complete your timesheet and submit it to your local EG recruitment team. Customers: please verify hours before signing.*

## IMPORTANT INSTRUCTIONS

**1.** Print 2 copies and complete form for customer to approve and sign.

- **2.** Give a copy of the *approved* timesheet to the customer.
- **3.** Scan and email *approved* timesheet to timesheet@eg-us.com or fax *approved* timesheet to 269.719.8844 or drop off *approved* timesheet at your local office by Monday, 5pm.

**Week ending date:** / /

**Employee Name: Customer Name: City: State:**

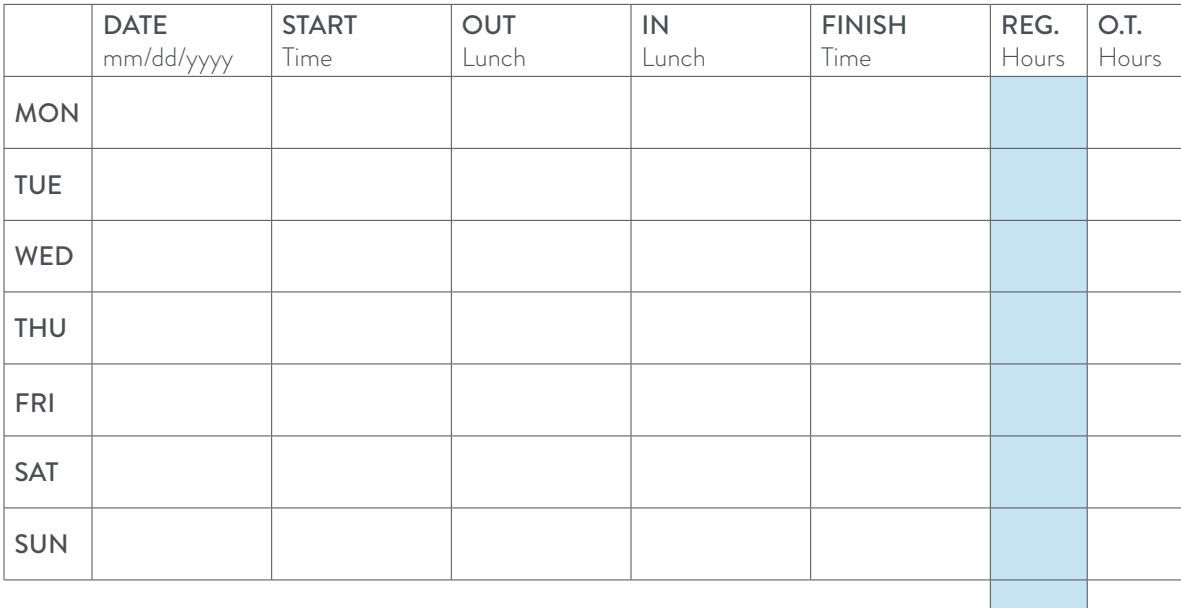

Total hours for the week to the nearest 1/4 hour:

## **Customer Approval**

I certify the above hours to be correct and authorize the invoicing of same.

**Customer Name:** 

**Customer Title:** 

## **Employee Verification**

I certify the above hours to be correct and that no accident or injury was sustained while working on assignment during the above work week other than already reported to EG.

**Employee Name:** 

Last 4 digits of SSN:  $x \times x - x + x -$